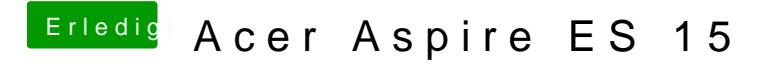

Beitrag von Jonas996 vom 5. November 2017, 10:54

Also mache ich das in der laufenden VM? D.h. Vor dem Update?